## Lab Assignment 5 Due Sunday December 13<sup>th</sup>, 2009

## **Program 11:**

Write a java program that will receives from the keyboard student's name, and student's 4 Exam Grades for students registered in Java 1 for the fall semester of 2009. The program determines an average grade for the student and then displays out student's Name, the individual grades and the calculated average with a letter grade assigned to it.

Calculate the letter grade according to the following criteria :-

- When the average is greater than or equal to 90 and the average is less than or equal to 100 then display ' A '.
- When the average is greater than or equal to 80 and the average is less than 90 then print ' B'
- When the average is greater than or equal to 70 and the average is less than 80 then print 'C'.
- When the average is greater than or equal to 60 and the average is less than 70 then print 'D'.
- When the average is less than 60 then print 'Fail'.

## **Program 12:**

Write a Java program that receives three integers from the user and determines the largest and the smallest of them. Use separate methods, one to find the largest, and one to fine the smallest. The methods should return the results back to the main method. Main method will print the results.

## **Program 13:**

Write a java program that decode the following. Your program should accept 3 integers from the keyboard one for eye color, one for hair color and one for sex. The program display the corresponding name for each code. An error message is displayed when the user enters a wrong code. Use separate method for each code and use the return statement to send the result back to the main method. Printing is done in the main method. Use Switch to solve this program.

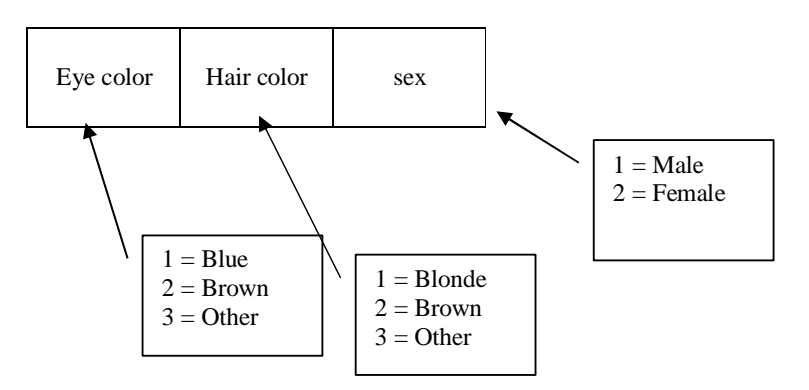

*Husain Gholoom ( Instructor ) CS Department College Of Business Studies - PAAET* 

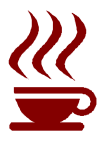